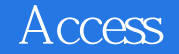

Access

- 13 ISBN 9787302303848
- 10 ISBN 7302303843

出版时间:2013-4

页数:235

版权说明:本站所提供下载的PDF图书仅提供预览和简介以及在线试读,请支持正版图书。

更多资源请访问:www.tushu111.com

 $1 \t1 \t1 \t1 \t1 \t1 \t1$  $1 \t2 \t1 \t2 \t1 \t1 \t2 \t2 \t1 \t2 \t3$ 1.3 1.3 1.3.2 1.3.3 1.4  $1 \t4 \t1 \t1 \t4 \t2 \t1 \t4 \t3 \t1 \t2 \tAccess$  $2.1$  Access  $2.1$   $1$  Access  $2.1$   $2$  Access 2. 2 Access 2.2. 1 Access 2.2.2 Access 2.3 Access 2.3.1 Access 2.3.2 Access 2.3.3 Access  $2 \t3 \t4$ Access  $2 \t3 \t3 \t1$  $3 \t1 \t1 \t3 \t1 \t2 \t3 \t3 \t2 \t3 \t2 \t1$  $3.2.2$   $3.2.3$   $3.3$   $3.3$  $3\,3\,1$   $3\,3\,2$   $3\,4$   $3\,4$ .4.1 表中数据的定位与选择 3.4.2 表中数据的编辑 3.5 对数据表视图的操作 3.5.1 调整表的外  $3.5.2$   $3.6$   $3.6.1$   $3.6.2$   $3.4$ 章 查询设计与应用 4.1 查询概述 4.1.1 查询的功能与类型 4.1.2 查询的操作及简单实例 4.1.3 查询条件 4.2 选择查询 4.2.1 一个表的选择查询 4.2.2 多个表的选择查询 4.2.3 参数查询 4.3  $4 \t3 \t1 \t4 \t3 \t2 \t4 \t3 \t3 \t4 \t4 \t4 \t3 \t5 \t4 \t4 \t5 \t5 \t6 \t6 \t6 \t7 \t7 \t7 \t8 \t7 \t7 \t8 \t7 \t7 \t7 \t8 \t7 \t7 \t8 \t7 \t7 \t7 \t8 \t7 \t7 \t7 \t8 \t7 \t7 \t7 \t8 \t7 \t7 \t7 \t8 \t7 \t7 \t7 \t7 \t8 \t7 \t7 \t7 \t7 \t8 \t7 \t7 \t7 \t7 \t8 \t7 \t7 \t7 \t7 \t7 \t8 \t7 \t7$ 4.4.1 4.4.2 4.5 4.5 1 4.5.2 4.5.3 4.5.4 4.6SQL SQL 4.6.1 Select 4.6.2 Update 4.5 5.1 5.1.1  $5.1.2$   $5.1.3$   $5.2$   $5.2.1$  " " 2.2 \* " 5.2.3 \* " 5.3 5.3 1  $5.3.2$   $5.3.3$   $5.3.3$  $5\quad 3\quad 5$  5.4  $5\quad 4$  5.4.1 5.4  $2$  5.4.3 5.5 5.1  $5\,\,5\,\,2\,\qquad\quad 5\,\,5\,\,3\,\qquad\quad 5\,\,5\,\,4\,\qquad\quad 5\,\,5\,\,5\,\qquad\qquad\quad 5\,\,6$ 6.1 6.1.1 6.1.2 6.1.3 6.2 6.2.1 6.2.2 6.2.3 6.2.4 6.2 .5 创建多列报表与子报表 6.3 报表设计 6.3.1 报表的修饰 6.3.2 报表中的排序与分组 6.3.3 报 表中的计算 6.3.4 报表的打印与预览 习题6第7章 创建数据访问页 7.1 数据访问贡概逑 7.1.1 数据 访问页的视图类型 7.1.2 数据访问页的结构组成 7.2 数据访问页的创建 7.2.1 在设计视图中创建 数据访问页 7.2.2 使用向导创建数据访问页- 7.2.3 自动创建纵栏式数据页 7.3 数据访问页的设计 与使用 7.3.1 编辑现有的网页 7.3.2 数据访问页的使用 习题7第8章 宏的设计与应用 8.1 宏的概述 8.1.1 8.1.2 8.1.3 8.2 8.2 1 8.2.2 8.2.5 8.3 VBA 8.3.1 VBA 8.3.2 Visual Basic 8.9 VBA 9.1  $VBA$  9.1.1 9.1.2 9.1.3 VBA 9.1.3 VBA 1 4 9 1 5 9 2 VBA 9 2 1  $9.2.2$   $9.2.3$   $9.2.3$   $9.2.4VB$   $9.3$  $9\quad 3\quad 1$   $9\quad 3\quad 2$   $9\quad 3\quad 3$   $9\quad 3\quad 4$   $9\quad 4$  9. 4.1 select 9.4.2 9.4.3 ADO  $9\quad10$   $\qquad \qquad$   $\qquad \qquad$  10.1  $\qquad \qquad$  10.1.1  $\qquad \qquad$  10.1.2  $10.2$   $10.2.1$   $10.2.2$   $10.2.2$ 10.3 10.3 10.3 1 10.3.2 10.3.3  $10\quad3\quad4$   $10\quad4$   $10\quad4\quad1$   $10\quad4\quad2$  $10$ 

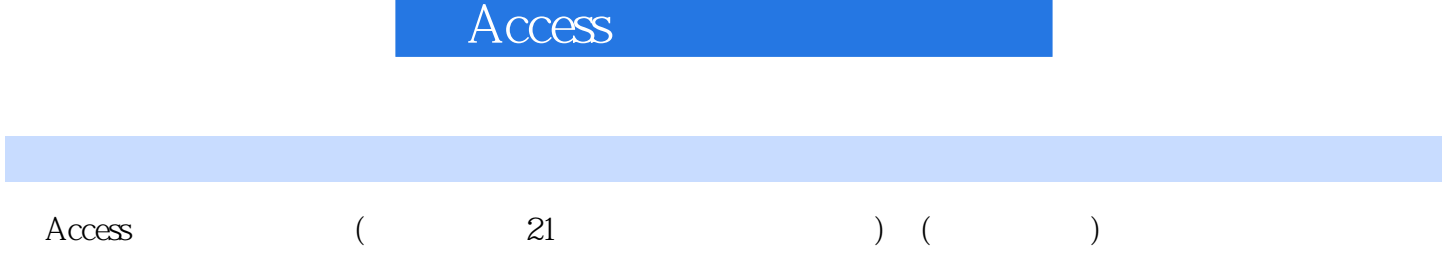

÷,

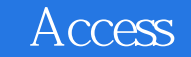

本站所提供下载的PDF图书仅提供预览和简介,请支持正版图书。

:www.tushu111.com